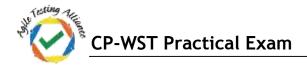

## **CP-WST Practical Solution Mock Examination 1**

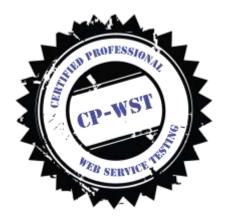

This Document is providing a solution to the Qn\_1 of <u>CP-WST Mock Exam 1</u>.

```
Qn_1) Use Karate web services test automation tool and validate the following web services request
a.URL - https://regres.in/api/users?page=2
 Request Type – GET
 Response = 200
b.URL - https://regres.in/api/login
 Request Type – Post
 Request Body - "email": "peter@klaven",
 "password": "cityslicka"
 Response – 200
c.URL - https://regres.in/ api/users/3
 Request Type – Put
 Request body - name and job
 Response – 200
d.URL - https://regres.in/ api/users/3
 Request Type – DELETE
 Response – 204
 Validate response with time stamp
```

### <u>Soln\_1a)</u>

Step 1: Create Prob\_1a.feature file in Eclipse and would be something like

```
Probla.feature X
1 Feature: Problem 1a - Get request
20 Scenario: Verify that GET request on below URL returns status code of 200
30 Given url 'https://reqres.in/api/users?page=2'
40 When method get
50 Then status 200
60 And print 'the value of response is: ', response.data
7
```

Step 2: Right click on feature file and Run As -> Cucumber Feature

| 観 CPWST・WET-Katels/inc/mein/java/factaem/Post/a/factare -Eclipse IDE<br>Elle Edit Davante Septit Pricet Pyter Ran 20140000 日時日                                                                                                    |                                                                                                    | ų        | Dedia<br>Record File                                                                                                    | cies 2                             |                  |                 | - d                   | - 98<br>- 18       |
|----------------------------------------------------------------------------------------------------|----------------------------------------------------------------------------------------------------|----------|----------------------------------------------------------------------------------------------------|------------------------------------|------------------|-----------------|-----------------------|--------------------|
| m-9610-10                                                                                                    | NINE ENDONIE 20 C # APID D.                                                                                                    |          | Save                                                                                                    | 0.6+1                              | · # ·            | QuetAn          | 10 100                | 2.0                |
| G F LL P2 = C<br>Fraits +<br>Proble<br>Proble<br>Proble                                                                                                    | Proble feature      Indefense. Problem 14 - Oct cognest     Address. Problem 14 - Oct cognest     Scenario: Werfy that GT cognest on belaw SML returns statu     To Cover al. Instance GT cognest on belaw SML returns statu     To Token status SML     Token status SML     Token status SML     Token status SML     Token status SML                                                                                                    | 14       | Dpen Declaration<br>Datek Outline<br>Open With<br>Discuts<br>Cot                                                                                                    | ti<br>Orr-O<br>Ab-Date-Wi<br>Orr-J |                  | 7 C)            | 11                    |                    |
| at Stat                                                                                                    | 1                                                                                                    | 01 60    | Crany<br>Parts                                                                                                    | Chi+C<br>Chi+V                     |                  |                 |                       |                    |
| <ul> <li>Britz (Netzijana</li> <li>Britz (Netzijana</li></ul> |                                                                                                    |          | Renarce Element<br>Volume<br>Rank Ra<br>Searce                                                                                                    | Alt-Shift-H<br>Cod+1               |                  |                 |                       |                    |
| v 😂 tarfice-n                                                                                                    |                                                                                                    | ti<br>ti | Finil References<br>Add to Sopports                                                                                                    | Ovi+9viR+G                         |                  |                 | _                     |                    |
| Fasture<br>Fasture                                                                                                    | Console 22 (2) Posterio - Hy Property (2) Senay Inst. (2) Posterio Posterio - Frederica - Frederica -                                                                                                    | -        | Coverage As<br>Fun As                                                                                                    |                                    | Country Fature   | - (818) -       | 0 · 1) ·              |                    |
| Fastar<br>Feature<br>Feature<br>Feature<br>Feature<br>Feature<br>Fastar<br>Fastar<br>Fastar<br>Fastar<br>Fastar<br>Fastar<br>Fastar<br>Fastar                                                                                                    | <pre>remeand cucumber.api.cli.fmin Ci/TAA/CAAST/NDT-Karabeisrc/main/<br/>3746130.704 [main] MAGM yes.fminit.karats didputig kentstrage<br/>1746130.704 [main] DEMOG org.apacha.http.climm.protocol.kapust<br/>1746130.702 [main] DEMOG org.apacha.http.climm.protocol.kapust<br/>1746130.702 [main] DEMOG org.apacha.http.climm.protocol.kapust<br/>1746130.702 [main] DEMOG com.intuit.karats - respects<br/>2 0 ECPT https://temps.lime.apacha.http.climm.protocol.kapust<br/>2 0 ECPT https://temps.lime.apacha.http.climm.protocol.kapust<br/>2 0 ECPT https://temps.lime.apacha.http.climm.protocol.kapust<br/>2 0 ECPT https://temps.lime.apacha.http.climm.protocol.kapust<br/>2 0 ECPTections Resp.Alye<br/>2 0 ECPTections Resp.Alye<br/>2 0 ECPTections Resp.Alye<br/>3 0 Hast-Agent: Apacha-HttpClimm/A.5.5 (Java/1.0.4_IHI)<br/>1746130.735 [main] DEMOG org.apacha.http.impl.com.BealingsTtpCl<br/>1746130.735 [main] DEMOG org.apacha.http.impl.com.BealingsTtpCl<br/>1746130.735 [main] DEMOG org.apacha.http.impl.mem.Cols.nuth.clim<br/>1746130.735 [main] DEMOG org.apacha.http.impl.mem.Cols.nuth.clim<br/>1746130.735 [main] DEMOG org.apacha.http.impl.mem.Cols.nuth.clim<br/>1746130.735 [main] DEMOG org.apacha.http.impl.mem.Cols.nuth.clim<br/>1746130.735 [main] DEMOG org.apacha.http.impl.mem.Cols.nuth.clim<br/>1746130.735 [main] DEMOG org.apacha.http.impl.mem.Cols.nuth.clim<br/>1746130.735 [main] DEMOG org.apacha.http.impl.mem.Cols.nuth.clim<br/>1746130.735 [main] DEMOG org.apacha.http.impl.mem.cols.html.html<br/>1746130.735 [main] DEMOG org.apacha.http.impl.mem.cols.html<br/>1455 [main] DEMOG org.apacha.http.impl.mem.cols.html<br/>1455 [main] DEMOG org.apacha.http.impl.mem.cols.html<br/>1455 [main] DEMOG org.apacha.http.impl.mem.cols.html<br/>1455 [main] DEMOG org.apacha.http.impl.mem.cols.html<br/>1455 [main] DEMOG org.apacha.http.impl.mem.cols.html<br/>1455 [main] DEMOG org.apacha.http.impl.mem.cols.html<br/>1455 [main] DEMOG org.apacha.http.impl.mem.cols.html<br/>1455 [main] DEMOG org.apacha.http.impl.mem.cols.html<br/>1455 [main] DEMOG org.apacha.http.impl.mem.cols.html<br/>1455 [main] DEMOG org.apacha.html<br/>1455 [main] DEMOG org.apacha.html<br/>1455 [main] DEMOG org.apacha.http.imp</pre> | *        | Dobug Au<br>Proble Au<br>Volketer<br>Tract followersen<br>Reflectoring<br>Look Lans<br>Code Lans<br>Code Lans<br>Code Lans<br>Code Lans<br>Code Lans<br>Code Lans<br>Code Lans<br>Code Lans<br>Code Lans<br>Code Lans | Olin Jane 1                        | Res Cardgestion. | 93. bir445][50% | alise: 4<br>d kept el | t; rast<br>liver ( |
|                                                                                                    |                                                                                                    |          | Fidemics                                                                                                    |                                    |                  | 1.0             |                       |                    |

### Step 3:

The log file is at ./target/surefire-reports/src.main.java.Features.Prob1a.log

| 🖀 "src.main.java.Features.Probla-1.log 🔢                                                                                                    | 13 J                               |
|----------------------------------------------------------------------------------------------------|------------------------------------|
| 217:48:38.723 request:                                                                                                    |                                    |
| 31 > GET https://reqres.in/api/users?page=2                                                                                                    | 20                                 |
| 41 > Accept-Encoding: grip.deflate                                                                                                    |                                    |
| 51 > Connection: Keep-Alive                                                                                                    |                                    |
| 01 > Host: regres.in                                                                                                    |                                    |
| 1 > User-Agent: Apache-HttpClient/4.5.5 (Java/1.8.0_181)                                                                                                    |                                    |
| 17:40:41.678 response time in milliseconds: 2926.26                                                                                                    |                                    |
| 91 < 209                                                                                                    |                                    |
| 01 < Access-Control-Allow-Origin: *                                                                                                    |                                    |
| 11 < CF-RAY: 4c441df8ca60ce49-LHR                                                                                                    |                                    |
| 21 < Connection: keep-alive                                                                                                    |                                    |
| <pre>31 &lt; Content-Type: application/json; charset-utf-8</pre>                                                                                                    |                                    |
| 41 < Date: Mon, 00 Apr 2019 12:06:46 GMT                                                                                                    |                                    |
| <pre>&gt;1 &lt; ETeg: W/~1bb-wM9e63Mbwt3JpLNfwoQexngeC3V~</pre>                                                                                                    |                                    |
| <pre>%1 &lt; Expect-CT: max-age=6848800, report-uri="https://report-uri.cloudflare.com/cdn-cgi/beacon/expect-ct"</pre>                                                                                                    |                                    |
| /1 < Serveri cloudflare                                                                                                    | 042034232303030334243              |
| li < Set-Cookie:cfduid=d911bbb168640aa7eeca39536a95de5c31554725205; expires=Tue, 07-&pr-20 12:06:45 GMT; path                                                                                                    | <pre>i=/; domain=.regres.in;</pre> |
| 1 < Transfer-Encoding: chunked                                                                                                    |                                    |
| ©l < X.Powered-By: Express                                                                                                    |                                    |
| <pre>[ (*page":2,"per_page":3,"total":12,"total_pages":4,"data":[("id":4,"first_name":"Eve","last_name":"Holt",<br/>2 "avatar":"https://s3.amazonaws.com/uifaces/faces/twitter/marcoramires/128.jpg"},("id":5,"first_name":"Charles",</pre> | *****                              |
| <pre>x avatar: https://si.maconaws.com/utraces/races/races/race/race/ormares/ico.jpg ), 1d :5, 11st name: Charles ,<br/>"avatar": https://si.maconaws.com/utraces/races/rater/stephenmon/126.jpg"), "d :6, "first name": Tracey"."</pre>    |                                    |
| <pre>avata( : https://s).amaindams.com/uifaces/faces/twitter/stephermoon/izo.jpg // 10 10, first_name : racey , 1</pre>                                                                                                    | ast_name : kanos ,                 |
| a avatar / https://ss.amaconaws.com/utaces/races/fulter/bigmancho/iza.jpg ///<br>5/7/40-41.498 [print] the value of response is: [                                                                                                    |                                    |
| e {                                                                                                    |                                    |
| <sup>3</sup> "id": 4.                                                                                                    |                                    |
| first name's "Eve".                                                                                                    |                                    |
| "last name": "Holt".                                                                                                    |                                    |
| "avatar": "https://s3.amazonaws.com/uifaces/faces/twitter/marcoramires/128.jpg"                                                                                                    |                                    |
| 1 ),                                                                                                    |                                    |
|                                                                                                    |                                    |
| 3 <sup>*</sup> id": 5,                                                                                                    |                                    |
| 4 "first name": "Charles".                                                                                                    |                                    |
| 5 "last name": "Morris".                                                                                                    |                                    |
| 6 "avatar": "https://s3.amazonaws.com/uifaces/faces/twitter/stephenmoon/128.jpg"                                                                                                    |                                    |
| 7                                                                                                    |                                    |
|                                                                                                    |                                    |

<u>Step 4</u>: The HTML report file is at ./target/surefire-reports/src.main.java.Features.Prob1a.html Test Report is as follows

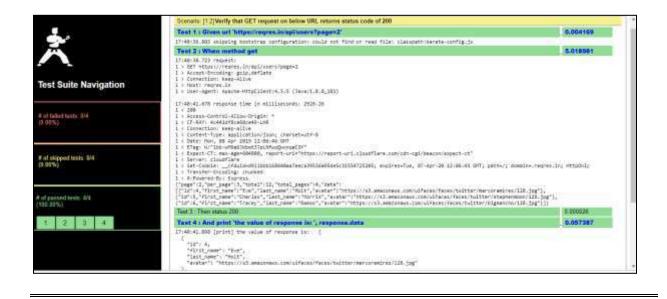

### Soln\_1b)

Step 1: Create Prob\_1b.feature file in Eclipse and would be something like

```
Prob1b.feature X

1 Feature: Post request to URL - https://reqres.in/api/login
2 Scenario: Verify that the Post request results in proper status code 200
3 Given url 'https://reqres.in/api/login'
4 And request {email: 'peter@klaven', password : 'cityslicka'}
5 When method post
6 Then status 200
7 And match response.token == '#string'
8 And print 'The Response is = ', response
```

### <u>Step 2</u>: Right click on feature file and Run As -> Cucumber Feature

### Step 3:

```
The log file is at ./target/surefire-reports/src.main.java.Features.Prob1b.log
12:08:05.184 skipping bootstrap configuration: could not find or read file:
classpath:karate-config.js
12:08:06.326 request:
1 > POST https://reqres.in/api/login
1 > Accept-Encoding: <u>gzip</u>,<u>deflate</u>
1 > Connection: Keep-Alive
1 > Content-Length: 48
1 > Content-Type: application/json; charset=UTF-8
1 > Host: regres.in
1 > User-Agent: Apache-HttpClient/4.5.5 (Java/1.8.0_181)
{"email":"peter@klaven","password":"cityslicka"}
12:08:10.013 response time in milliseconds: 3683.91
1 < 200
1 < Access-Control-Allow-Origin: *
1 < CF-RAY: 4c4a74369aad6b85-LHR
1 < Connection: keep-alive
1 < Content-Length: 28
1 < Content-Type: application/json; charset=utf-8
1 < Date: Tue, 09 Apr 2019 06:34:13 GMT
1 < ETag: W/"1c-Qhb23J5gzWLVsuoGOIKOSkfy7a0"
1 < Expect-CT: max-age=604800, report-uri="https://report-uri.cloudflare.com/cdn-
cgi/beacon/expect-ct"
```

```
1 < Server: cloudflare
1 < Set-Cookie: __cfduid=dca5cb1e209032c62d147fef45855286c1554791652; expires=Wed,
08-Apr-20 06:34:12 GMT; path=/; domain=.reqres.in; HttpOnly
1 < X-Powered-By: Express
{"token":"QpwL5tke4Pnpja7X"}
12:08:10.038 [print] The Response is = {
    "token": "QpwL5tke4Pnpja7X"
}</pre>
```

Step 4: The HTML report file is at
./target/surefire-reports/src.main.java.Features.Prob1b.html
Test Report is as follows

|                                | Scenario [12] Verify that the Post request results in proper status code 200                                                                                                    |                             |
|--------------------------------|----------------------------------------------------------------------------------------------------|-----------------------------|
| - 1-1                          | Tast 1 i Given wi https:/regres.in/apiliogin*                                                                                                    | 0.003818                    |
| T                              | 15:50:13 606 skipping bootstrap configuration: could set find on read file: ileospith.marete.config.ja                                                                                                    |                             |
|                                | Test 7 Ant request (errol 'peter()klaver, ganaverd 'stylicka')                                                                                                    | 0.056300                    |
|                                | Test 3 : When method post                                                                                                    | 3.667882                    |
| t Suite Navigation             | <pre>15:34:34.94 sequent:<br/>1 &gt; PONT strand/indexes.loved/logbe<br/>1 &gt; Pontstranding_sclaubellate<br/>1 = Convections_Neep=42:00<br/>1 = Convections_Neep=42:00</pre>                                                                                                    |                             |
| Select texts: 046<br>PSJ       | <pre>1 Correct_Segur: 40 1 Correct_Segur: 40 1 Correct_Seguration(jam; charact=177-8 1 Sourt_represion 1 Sourt_represion 1 Sourt_represion() ('modif'('arter=pR)Accer*,'personn''('Clivel)(ck*')</pre>                                                                                                    |                             |
| l akipped leater (146<br>1976) | 15:30:20:20 A removing time in williesconds: 2009.04<br>1 < 2000<br>1 < Abirese-Control-Allow-Origin: *<br>1 < Charlese-Control-Allow-Origin: *<br>1 = Control-May Networks/Int<br>1 = Control-May 11:00<br>1 = Control-May 11:00<br>1 = Control-Ma |                             |
|                                | 1 < Bigg: with:-QubitSgrim/scolutions/staff_taff<br>1 < Expect-CT: num-equ-04000, report-is/1-"https://wpart-is/1.sloutFlare.com/rdv-cgl/immcouverpect-ct"                                                                                                    |                             |
| perced write: ER.<br>03%)      | 1 - Server: cloud-lare                                                                                                    | 10 m / A. 10 M (10 M (20 A) |
| 2 3 4 5 6                      | 1 * Set Cande:fealphoint642;*1281a0090000000000000000000000000000000000                                                                                                    | aberrares in HttpHs         |
|                                | Test 4. Ther status 200                                                                                                    | 6.055010                    |
|                                | Test 5 And mutch response token == Tabling                                                                                                    | 8.957548                    |
|                                | Text 6 : And print The Response is * 1 response                                                                                                    | 0.007441                    |
|                                | 15:39(18):463 [print] The Response is = (<br>"toten" ( "Qoul3ties#hogiaTK"                                                                                                    |                             |

### Soln\_1c)

Step 1: Create Prob\_1c.feature file in Eclipse and would be something like

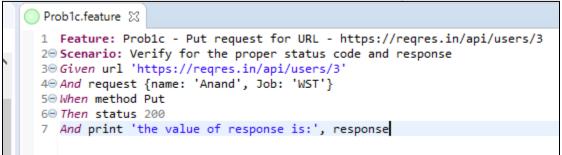

<u>Step 2</u>: Right click on feature file and Run As -> Cucumber Feature

Step 3:
The log file is at ./target/surefire-reports/src.main.java.Features.Prob1c.log

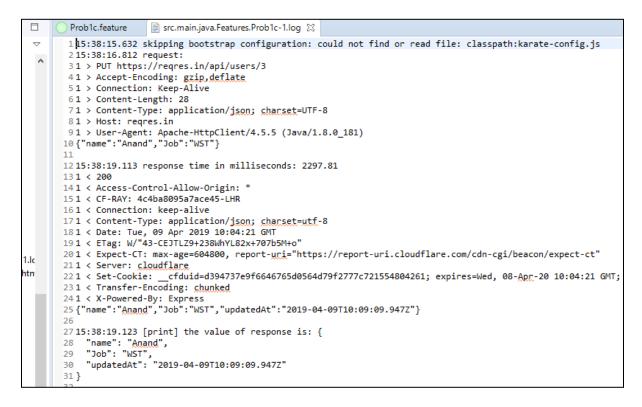

# <u>Step 4</u>: The HTML report file is at ./target/surefire-reports/src.main.java.Features.Prob1b.html Test Report is as follows

|                                  | Scenario. [1.2]Wertly for the proper status code and response                                                                                                    | an and the second second |
|----------------------------------|----------------------------------------------------------------------------------------------------|--------------------------|
| ×                                | Test 1 : Olven ail 'https://regres.in/api/users/3'                                                                                                    | 0.004548                 |
|                                  | 10.36.11.011 selpping monstrap configuration: could not find in new file: classpath.constd-config.js                                                                                                    |                          |
|                                  | Test 2: And respect (same Anard, Job. WST)                                                                                                    | 0.0644577                |
|                                  | Test 3 : When resthed Put                                                                                                    | 3.309428                 |
| Test Suite Navigation            | 15-34:35.41 (J. Still result)<br>1 = FUT thys i/Propert.invasi/users/3<br>1 = Accest-Forcing: grip, wfilms<br>1 = Convertion: Keep -Cline                                                                                                    |                          |
| f af failed huts: 95<br>8.02%)   | <ol> <li>Contern-Ledgen 18.</li> <li>Contern-Type: application/joorg.contect=107-8.</li> <li>Monty remove in</li> <li>Contern-Sin</li> <li>Contern-Append: Applicate-HttplLibert/4.5.5 (Java/1.6.8_101)<br/>(Transf : Append: "Source") "BDT")</li> </ol>                                                                                                    |                          |
| F al slipped tests: 04<br>0.00%) | <pre>Uvid=10.412 response time is #Ellipscands: ED#2.01 1 = 20# 1 = 20# 1 = 20# 1 = 20# 1 = 20# vid=20# vid=0 = 0 = 0 = 0 = 0 = 0 = 0 = 0 = 0 = 0</pre>                                                                                                    |                          |
| of passed bists: 5%<br>(st; 39%) | <ul> <li>L tagit CT mes approximate, report arbitritips://report ori.cloudflert.com/um/lpi/depcortaget/ct/</li> <li>Servicestani cloufflert</li> <li>Set-Cockie:requiredHardefAls805644797277712154884261; espirestani, 82-bm-20 18-84-21 DFT; sette/; complex-report</li> <li>T arbitrite-Cockie:requiredHardefAls805644797277712154884261; espirestani, 82-bm-20 18-84-21 DFT; sette/; complex-report</li> </ul>                                                                                                    | es.br; HttpOtby          |
|                                  | 1 & X-Roamed-By: Express<br>("sawe": "Avent", ") ob 1, "(61", "woodledge": "2019-64-691(0)(0+68, 947("))                                                                                                    |                          |
|                                  | Text 4 . Then she in 200                                                                                                    | 0.000019                 |
|                                  | Test 5 : And print the value of response lef, response                                                                                                    | 0.009234                 |
|                                  | 15.36.19.123 [print] The value of response lat (<br>"Same": "Anade",<br>"Same": "Anade",<br>"Same": ABCT,<br>"Same": Same and Same and Sa<br>Same and Same and Same and Same and Same and Same and Same and Same and Same and Same and Same and Same and Same |                          |

### Soln\_1d)

### Step 1: Create Prob\_1d.feature file in Eclipse and would be something like

💿 Prob1d.feature 🔀 1 Feature: 1d - Delete Request for URL - https://regres.in/ api/users/3 20 Scenario: Verify that the appropriate response is 204 30 Given url 'https://reqres.in/api/users/3' 4⊖ When method Delete 5⊖ Then status 204 6⊖ And match response.token == '#string' 7 And print 'The Response is \$\$ ', response

### Step 3: The log file is at ./target/surefire-reports/src.main.java.Features.Prob1d.log

| 📀 Prob1d.feature 📄 *src.main.java.Features.Prob1d-1.log 🐹 🍛 src.main.java.Features.Prob1d                                                                                                    |
|----------------------------------------------------------------------------------------------------|
| <pre>115:46:48.248 skipping bootstrap configuration: could not find or read file: classpath:karate-config.js 215:46:49.382 request: 31 &gt; DELETE https://reqres.in/api/users/3 41 &gt; Accept-Encoding: gzip.deflate 51 &gt; Connection: Keep-Alive</pre> |
| 61 > Host: regres.in                                                                                                    |
| 71 > User-Agent: Apache-HttpClient/4.5.5 (Java/1.8.0_181)                                                                                                    |
|                                                                                                    |
| 9 15:46:53.078 response time in milliseconds: 3694.59                                                                                                    |
| 101 < 204                                                                                                    |
| 11 1 < Access-Control-Allow-Origin: *                                                                                                    |
| 121 < CF-RAY: 4c4bb494ed6ece55-LHR                                                                                                    |
| 131 < Connection: keep-alive                                                                                                    |
| 141 < Date: Tue, 09 Apr 2019 10:12:55 GMT                                                                                                    |
| 151 < ETag: W/"2-vyGp6PvFo4RvsFtPoIWeCReyIC8"                                                                                                    |
| 161 < Expect-CT: max-age=604800, report-uri="https://report-uri.cloudflare.com/cdn-cgi/beacon/expect-ct"                                                                                                    |
| 171 < Server: cloudflare                                                                                                    |
| <pre>181 &lt; Set-Cookie:cfduid=d9e9fec9cbc655723cd7b9ca4a09bf8661554804775;</pre>                                                                                                    |
| 19 expires=Wed, 08-Apr-20 10:12:55 GMT; path=/; domain=.reqres.in; HttpOnly                                                                                                    |
| 201 < X-Powered-By: Express                                                                                                    |
| 21                                                                                                    |
| 2215:46:53.092 [print] The Response is \$\$                                                                                                    |
| 23                                                                                                    |

# Step 4: The HTML report file is at ./target/surefire-reports/src.main.java.Features.Prob1d.html

Test Report is as follows

|                      | Tast 1 : Given wit https://regres.iwapi/users.3                                                                                                    | 0.004388    |
|----------------------|----------------------------------------------------------------------------------------------------|-------------|
|                      | 35:46:48.348 skipping bodytrap configuration: could not find on read file: classpathisente-config.3a                                                                                                    | Have bolies |
|                      | Test 2 / When method Delete                                                                                                    | 4.805503    |
| t Suite Navigation   | 19/40/47.507 cmmunit/<br>0 ODLET extract//reserve.in/cepi/spurp./2<br>0 Accept.Extractiong.getcs.metTama<br>1 Conceptions.come.atlow<br>1 Modi: magnet_ide: Accel.ettpl:light/w.5.5 (laws/1.8.4_205)<br>1 Modi: magnet.ide                                                                                                    |             |
| Rod tests: 0/5<br>Li | 19/40/33.01% response time in milliseconds: Nem4.10<br>1 - 204<br>1 = Arcos-Cantesi-43iou-Grigin: +<br>2 = CF-ARM.Arcbaddeaddeadds-LFM<br>3 = Connection: Acad = allow                                                                                                    |             |
| okipped texts: 0.%   | <pre>1 = Other Tea, 60 dpr -200 hulling Off<br/>1 = Uther Tea, 00 dpr -200 hulling Off<br/>1 = Expect (1) = monage-BMRSM, report-unit="https://report.ori.clmaffire.com/doi-cgi/descovespect-ct"<br/>1 = Spect (1) = monage-BMRSM, report-unit="https://report.ori.clmaffire.com/doi-cgi/descovespect-ct"<br/>1 = Spect (1) = Teals - descove - compared and the spectra - compared and the spectra - compared off spectra - compared off spectra - compared - compared off spectra - compared off spectra - compared off spectra - compared off spectra - compared off spectra - compared off spectra - compared off spectra - compared off spectra - compared off spectra - compared off spectra - compared - compared off spectra - compared off spectra - compared off spectra - compared off spectra - compared off spectra - compared off spectra - compared off spectra - compared off spectra - compared off spectra - compared off spectra - compared off spectra - compared off spec</pre> |             |
|                      | Text 3 They status 204                                                                                                    | 0.000022    |
| assed toxts: 5/5     | Text 4 And metals response token == Rating                                                                                                    | 0.005441    |
| 3%)                  | Test 5 : And print The Response is \$3 's response                                                                                                    | 0.006553    |
| 2 3 4 5              | 10(40(33,48) [print] The Response is \$5                                                                                                    |             |